## Datenblatt

## Herrenhemd

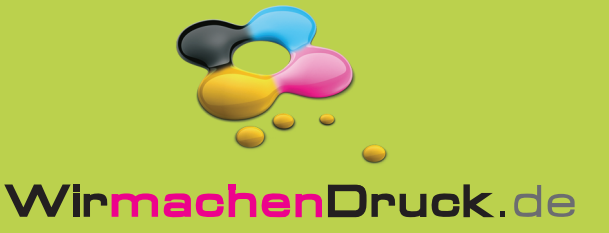

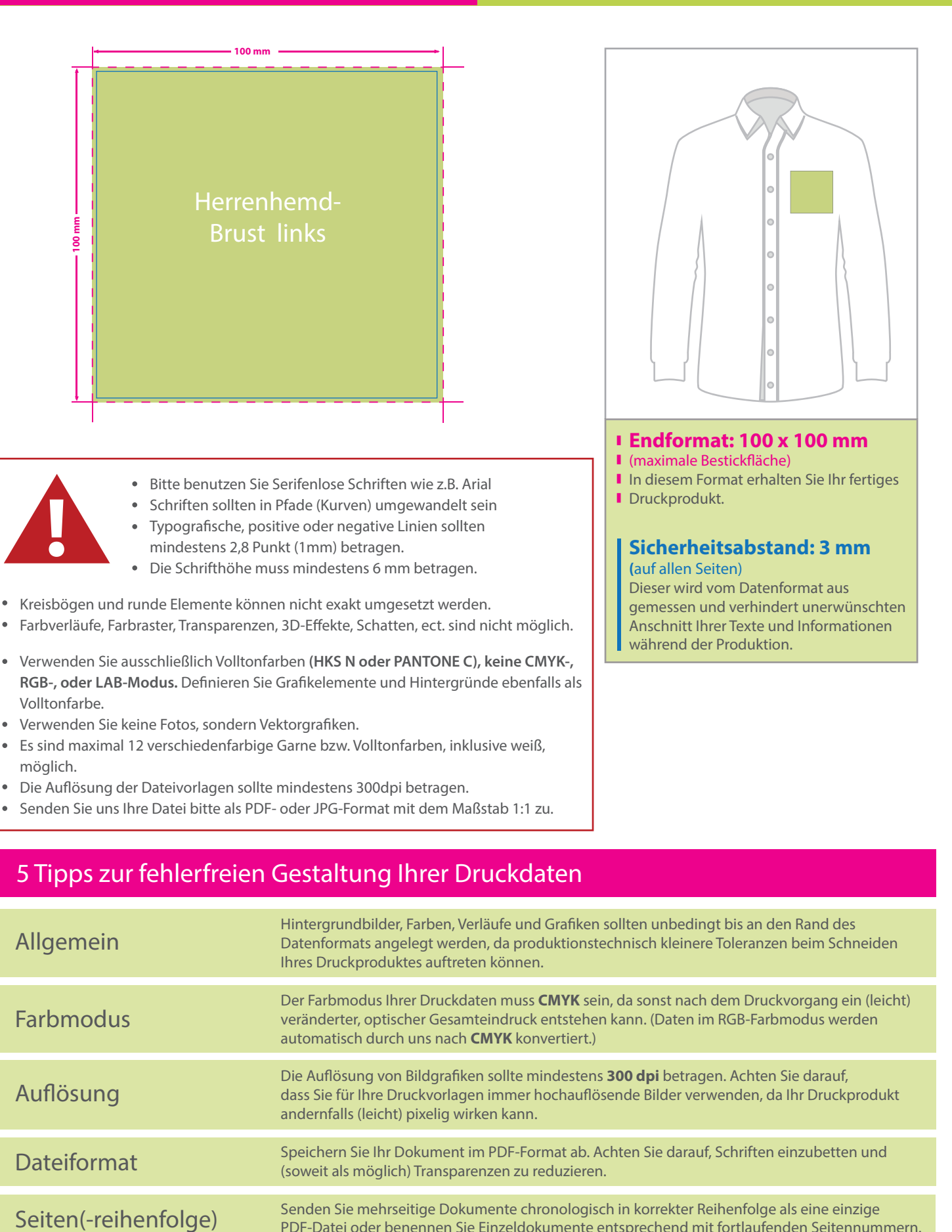

5 Tipps zur fehlerfreien Gestaltung Ihrer Druckdaten

Senden Sie uns Ihre Datei bitte als PDF- oder JPG-Format mit dem Maßstab 1:1 zu.

Die Auflösung der Dateivorlagen sollte mindestens 300dpi betragen.

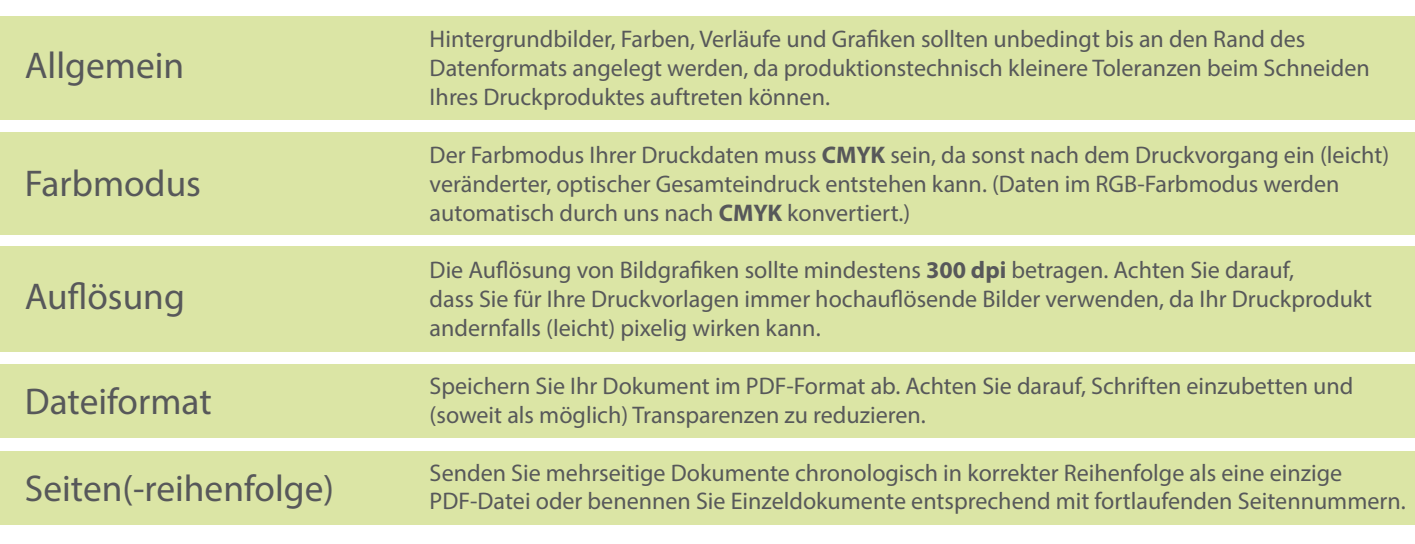